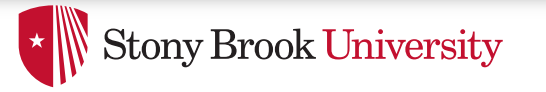

# **Signals and Inter-Process Communication**

Don Porter 

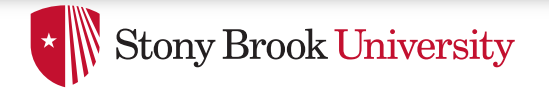

# Housekeeping

• Paper reading assigned for next class

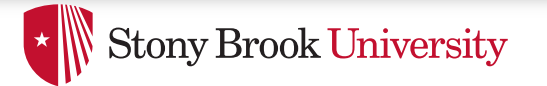

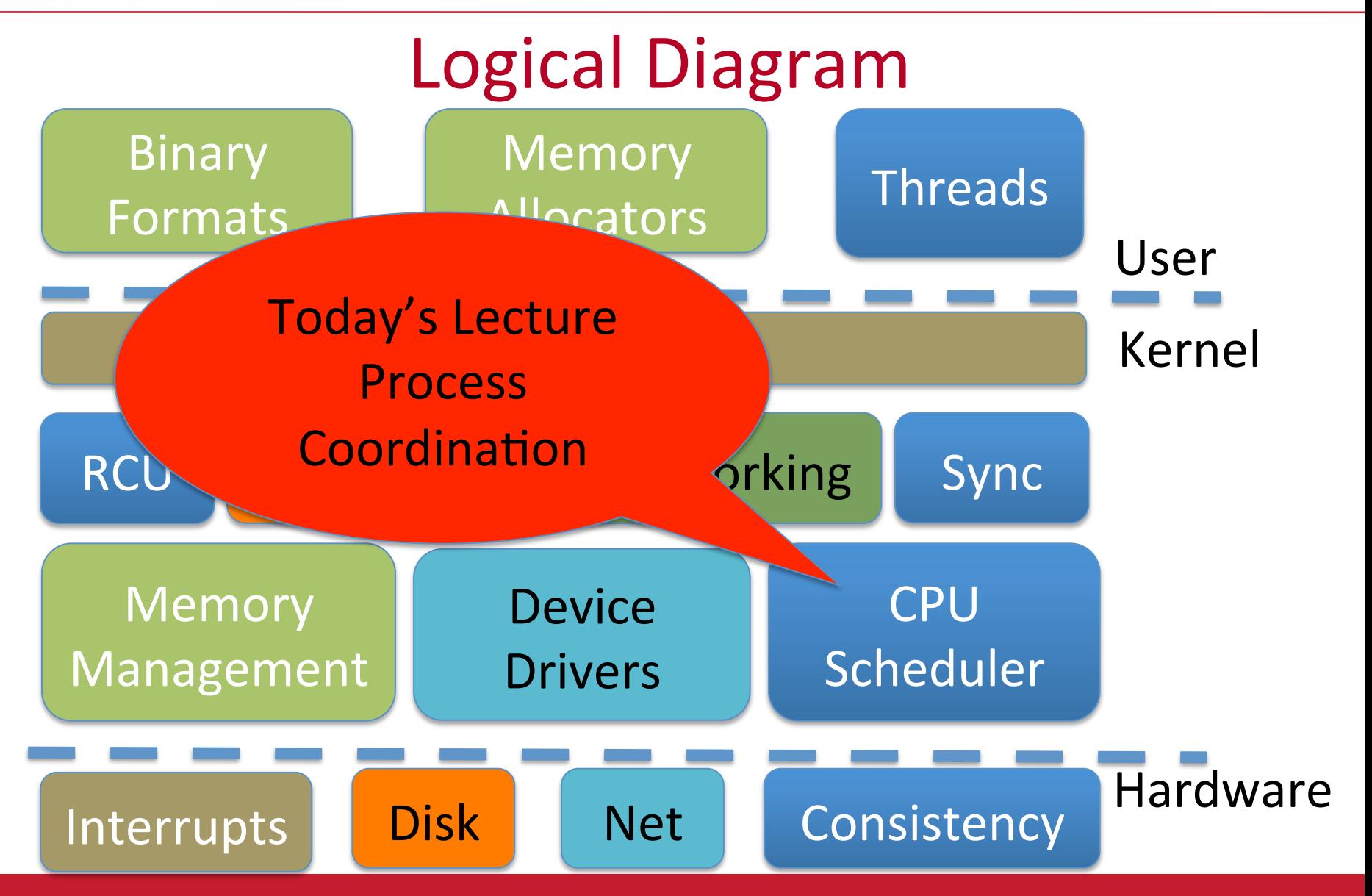

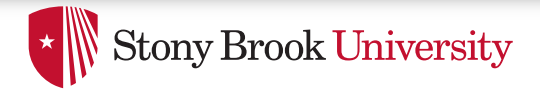

## Last time...

- We've discussed how the OS schedules the CPU
	- $-$  And how to block a process on a resource (disk, network)
- Today:
	- $-$  How do processes block on each other?
	- And more generally communicate?

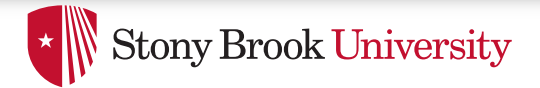

## **Outline**

- Signals
	- Overview and APIs
	- Handlers
	- Kernel-level delivery
	- Interrupted system calls
- Interprocess Communication (IPC)
	- $-$  Pipes and FIFOs
	- System V IPC
	- Windows Analogs

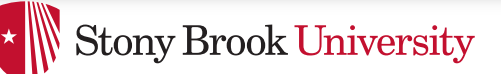

# What is a signal?

- Like an interrupt, but for applications
	- $-$  <64 numbers with specific meanings
	- $-$  A process can raise a signal to another process or thread
	- $-$  A process or thread registers a handler function
- For both IPC and delivery of hardware exceptions  $-$  Application-level handlers: divzero, segfaults, etc.
- No "message" beyond the signal was raised
	- $-$  And maybe a little metadata
		- PID of sender, faulting address, etc.
		- But platform-specific (non-portable)

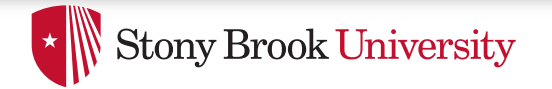

### Example

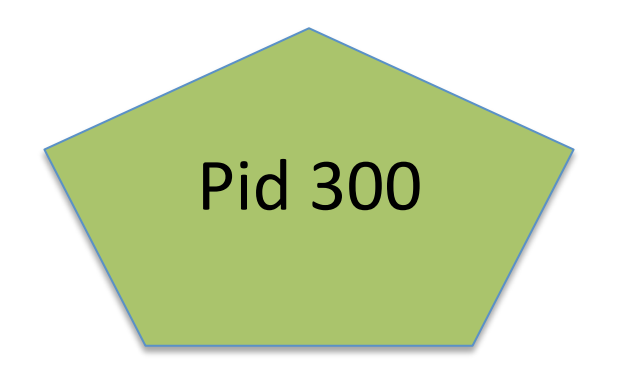

### **int main() {**

} 

**...**  signal(SIGUSR1, &usr handler); **...** 

### Register usr handler() to handle SIGUSR1

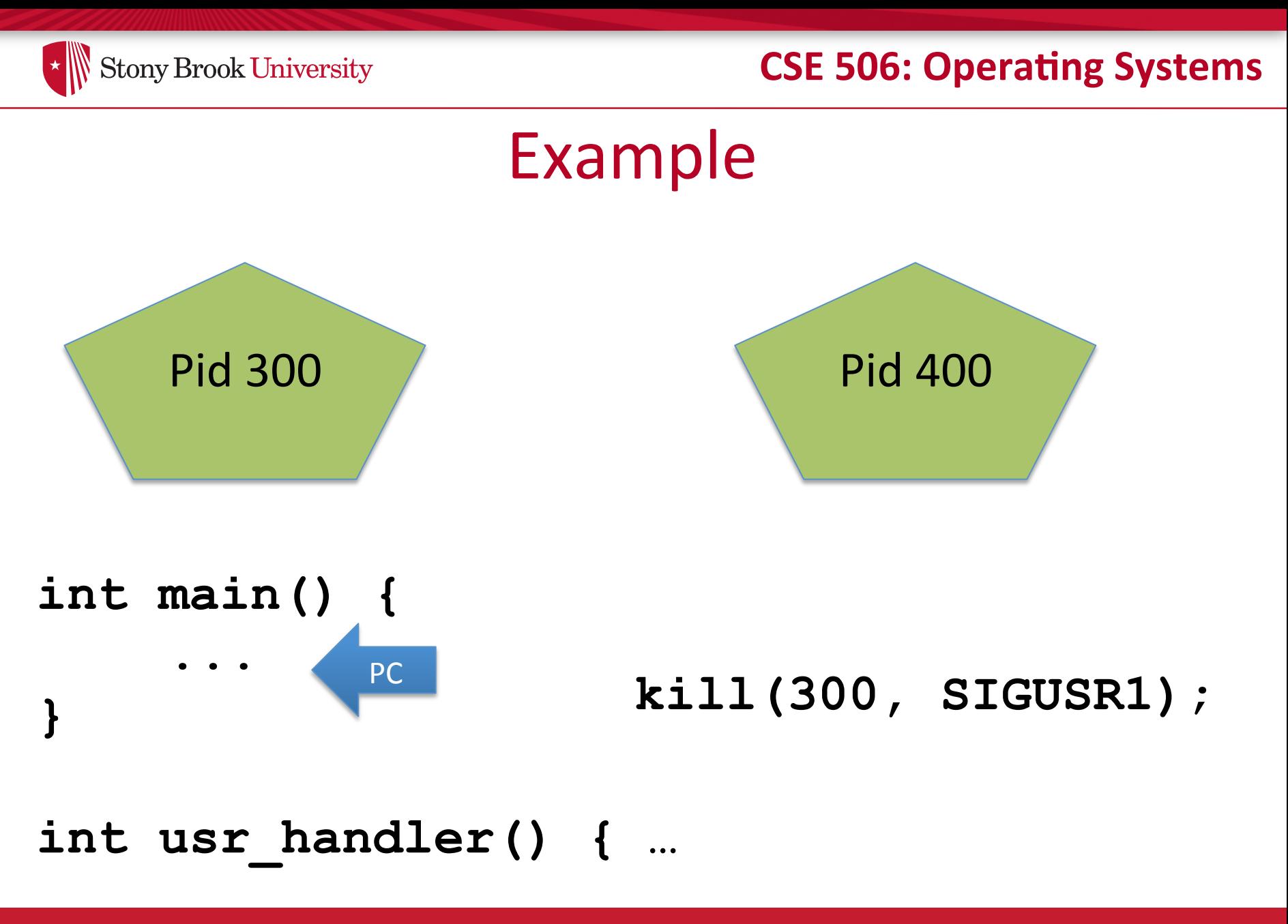

Send signal to PID 300

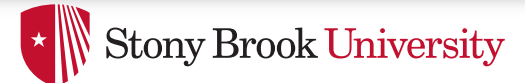

# Basic Model

- Application registers handlers with signal or sigaction
- Send signals with kill and friends  $-$  Or raised by hardware exception handlers in kernel
- Signal delivery jumps to signal handler
	- Irregular control flow, similar to an interrupt

### API names are admittedly confusing  $\Box$

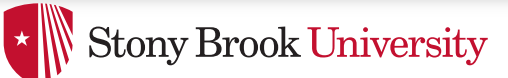

# Signal Types

- See man 7 signal for the full list: (varies by sys/arch)
- $SIGTSTP 1 Stop$  typed at terminal (Ctrl+Z)
- $SIGKILL 9 Kill$  a process, for realzies
- $SIGSEGV 11 Segmentation fault$
- $SIGPIPE 13 Broken pipe (write with no readers)$
- $SIGALRM 14 Timer$
- $SIGUSR1 10 User-defined signal 1$
- $SIGCHLD 17 Child stopped or terminated$
- $SIGSTOP 19 Stop$  a process
- $SIGCONT 18 -$  Continue if stopped

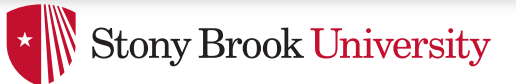

# Language Exceptions

- Signals are the underlying mechanism for Exceptions and catch blocks
- JVM or other runtime system sets signal handlers
	- $-$  Signal handler causes execution to jump to the catch block

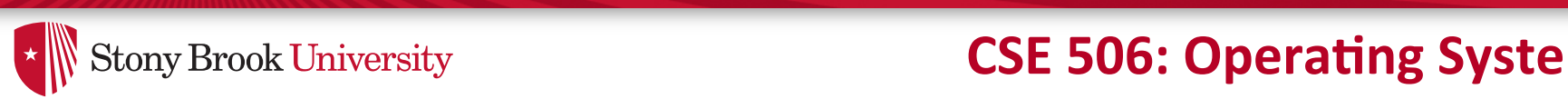

#### Signal Handler Control Flow invoking restores restores and system call terminates, the system call terminates, the normal problem call terminates, the normal problem call terminates, the normal problem call terminates, the normal problem call termin gram can thus results executive its execution.

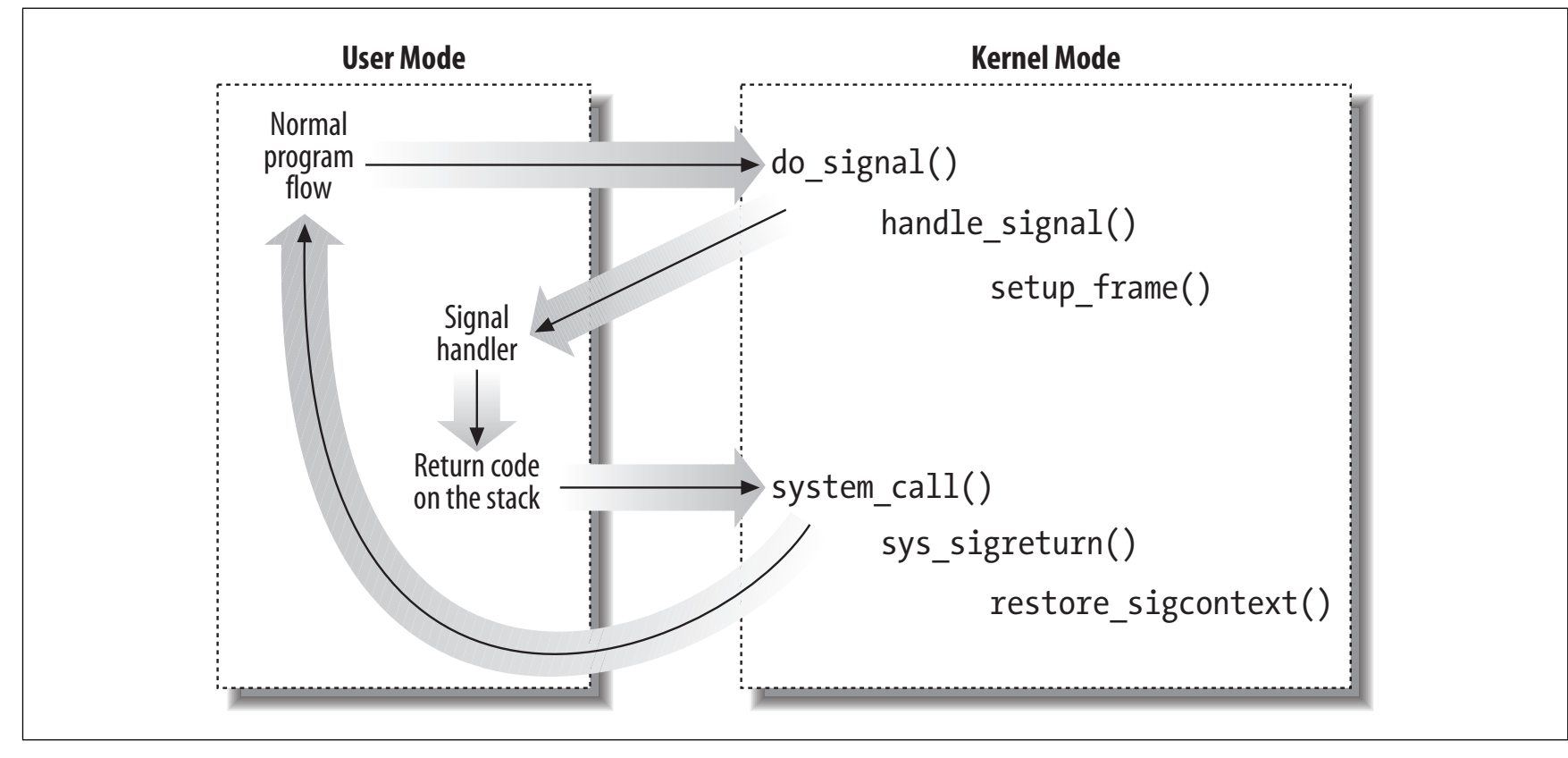

*Figure 11-2. Catching a signal*

### **Setting Understanding the Linux Kernel** 12

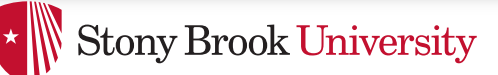

## Alternate Stacks

- Signal handlers execute on a different stack than program execution.
	- $-$  Why?
		- Safety: App can ensure stack is actually mapped
			- $-$  And avoid assumptions about application not using space below rsp
	- $-$  Set with sigaltstack() system call
- Like an interrupt handler, kernel pushes register state on interrupt stack
	- $-$  Return to kernel with sigreturn() system call
	- $-$  App can change its own on-stack register state!

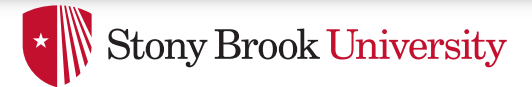

# **Nested Signals**

- What happens when you get a signal in the signal handler?
- And why should you care?

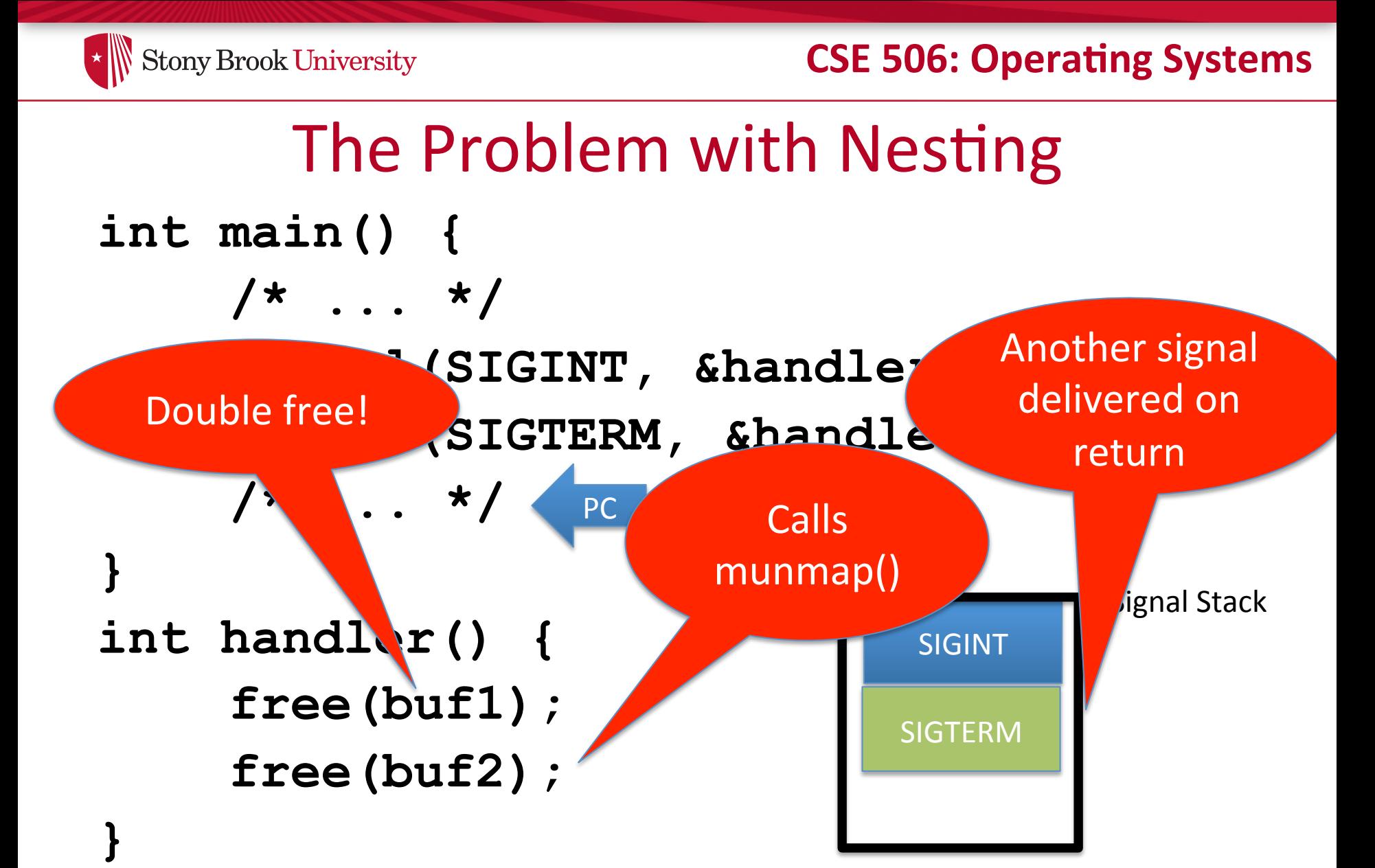

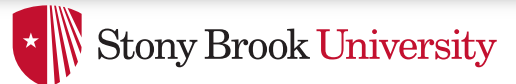

# **Nested Signals**

- The original signal() specification was a total mess!  $-$  Now deprecated---do not use!
- New sigaction() API lets you specify this in detail
	- $-$  What signals are blocked (and delivered on sigreturn)
	- $-$  Similar to disabling hardware interrupts
- As you might guess, blocking system calls inside of a signal handler are only safe with careful use of sigaction()

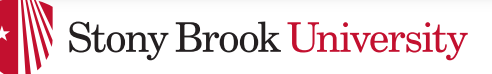

# Application vs. Kernel

- App: signals appear to be delivered roughly immediately
- Kernel (lazy):
	- $-$  Send a signal  $==$  mark a pending signal in the task
		- And make runnable if blocked with TASK INTERRUPTIBLE flag
	- $-$  Check pending signals on return from interrupt or syscall
		- Deliver if pending

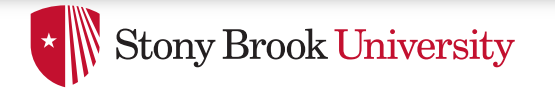

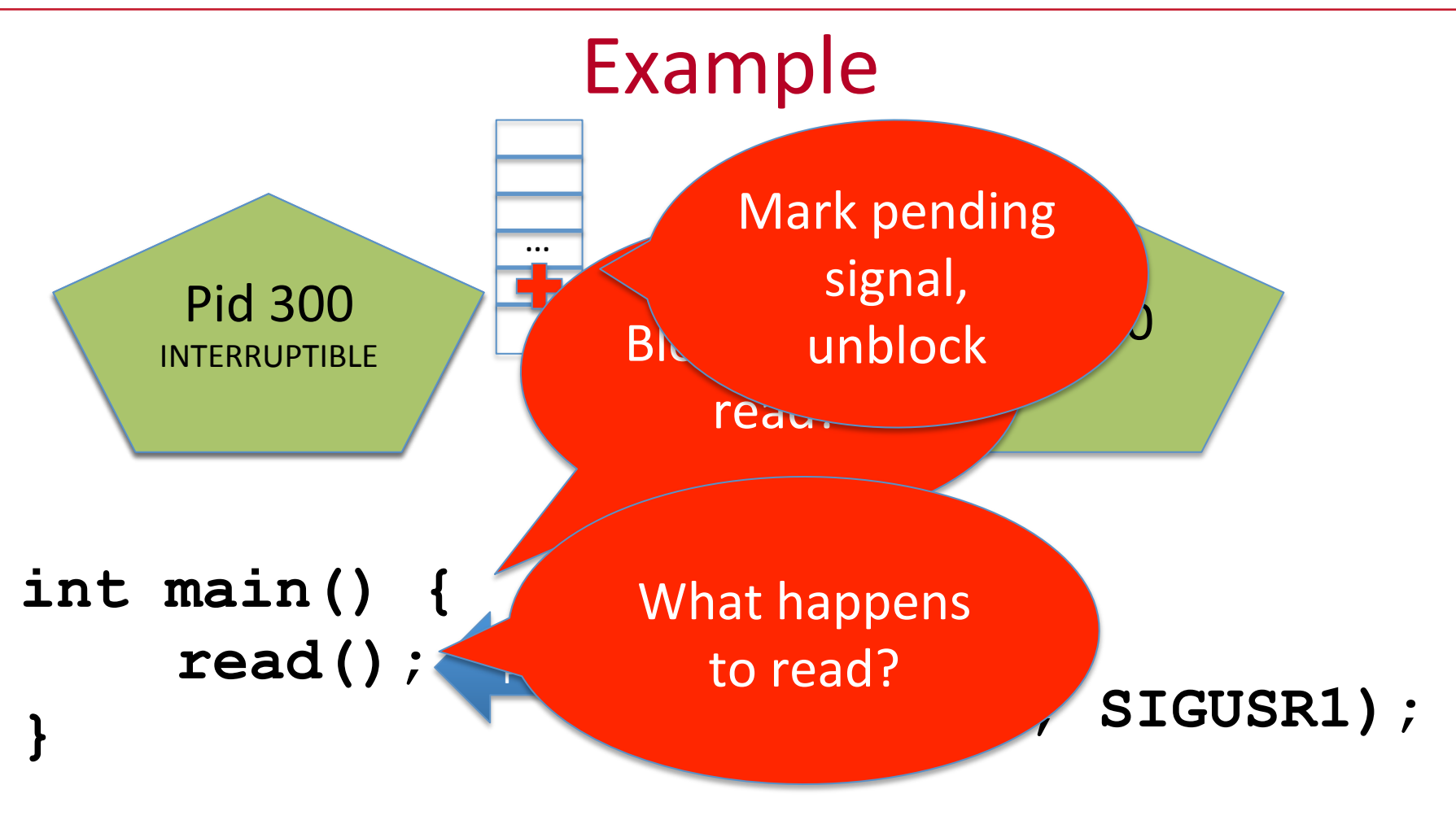

**int usr\_handler() { …** 

### Send signal to PID 300

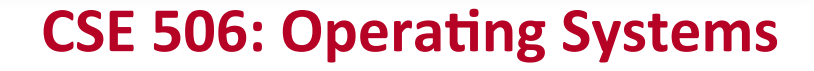

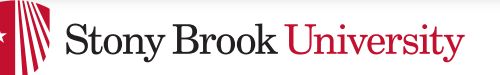

# Interrupted System Calls

- If a system call blocks in the INTERRUPTIBLE state, a signal wakes it up
- Yet signals are delivered on *return* from a system call
- How is this resolved?
- The system call fails with a special error code
	- EINTR and friends
	- $-$  Many system calls transparently retry after sigreturn
	- $-$  Some do not  $-$  check for EINTR in your applications!

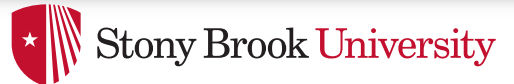

# Default handlers

- Signals have default handlers:
	- $-$  Ignore, kill, suspend, continue, dump core
	- $-$  These execute inside the kernel
- Installing a handler with signal/sigaction overrides the default
- A few (SIGKILL) cannot be overridden

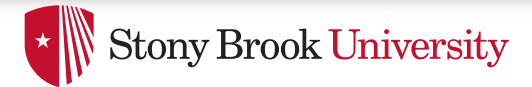

# **RT** Signals

- Default signals are only in 2 states: signaled or not
	- $-$  If I send 2 SIGUSR1's to a process, only one may be delivered
	- $-$  If system is slow and I furiously hit Ctrl+C over and over, only one SIGINT delivered
- Real time  $(RT)$  signals keep a count
	- $-$  Deliver one signal for each one sent

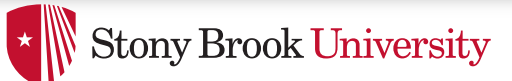

# Signal Summary

- Abstraction like hardware interrupts
	- $-$  Some care must be taken to block other interrupts
	- Easy to write buggy handlers and miss EINTR
- Understand control flow from application and kernel perspective
- Understand basic APIs

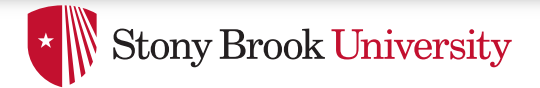

### **Other IPC**

- Pipes, Sockets, and FIFOs
- System V IPC
- Windows comparison

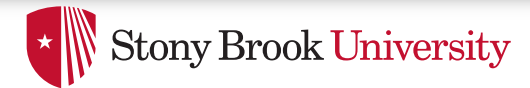

## Pipes

- Stream of bytes between two processes
- Read and write like a file handle
	- $-$  But not anywhere in the hierarchical file system
	- And not persistent
	- And no cursor or seek()-ing
	- $-$  Actually, 2 handles: a read handle and a write handle
- Primarily used for parent/child communication
	- $-$  Parent creates a pipe, child inherits it

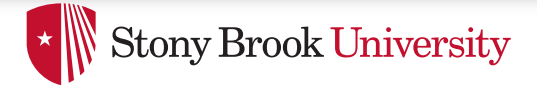

### Example

```
int pipe_fd[2]; 
int rv = pipe(pipe_fd); 
int pid = fork(); 
if (pid == 0) { 
       close(pipe_fd[1]); //Close unused write end 
       dup2(pipe_fd[0], 0); // Make the read end stdin
       exec("grep", "quack"); 
} else { 
       close (pipe_fd[0]); // Close unused read end …
```
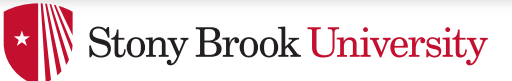

# FIFOs (aka Named Pipes)

- Existing pipes can't be opened---only inherited  $-$  Or passed over a Unix Domain Socket (beyond today's lec)
- FIFOs, or Named Pipes, add an interface for opening existing pipes

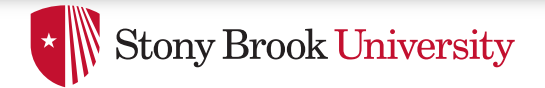

## **Sockets**

- Similar to pipes, except for network connections
- Setup and connection management is a bit trickier  $-$  A topic for another day (or class)

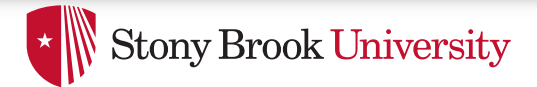

## **Select**

- What if I want to block until one of several handles has data ready to read?
- Read will block on one handle, but perhaps miss data on a second…
- Select will block a process until a handle has data available
	- $-$  Useful for applications that use pipes, sockets, etc.

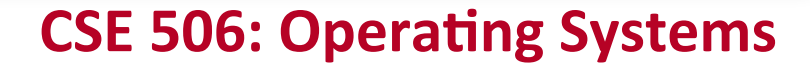

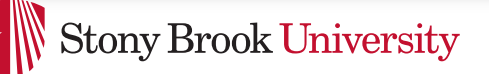

## Synthesis Example: The Shell

- Almost all 'commands' are really binaries – /bin/ls
- Key abstraction: Redirection over pipes
	- '>', '<', and '|'implemented by the shell itself

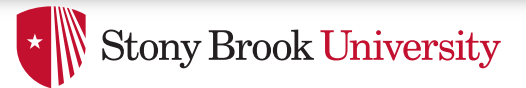

# Shell Example

- Ex: **ls | grep foo**
- Implementation sketch:
	- $-$  Shell parses the entire string
	- $-$  Sets up chain of pipes
	- $-$  Forks and exec's 'ls' and 'grep' separately
	- $-$  Wait on output from 'grep', print to console

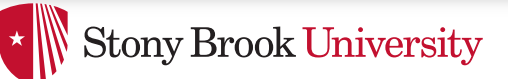

# Job control in a shell

- Shell keeps its own "scheduler" for background processes
- How to:
	- $-$  Put a process in the background?
		- SIGTSTP handler catches Ctrl-Z
		- Send SIGSTOP to current foreground child
	- $-$  Resume execution (fg)?
		- Send SIGCONT to paused child, use waitpid() to block until finished
	- $-$  Execute in background (bg)?
		- Send SIGCONT to paused child, but block on terminal input

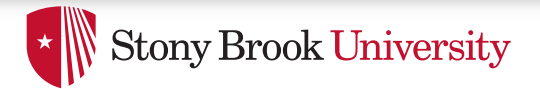

# **Other hints**

- Splice(), tee(), and similar calls are useful for connecting pipes together
	- $-$  Avoids copying data into and out-of application

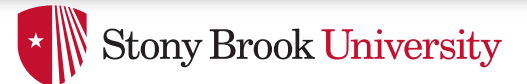

# System V IPC

- Semaphores Lock
- Message Queues Like a mail box, "small" messages
- Shared Memory particularly useful
	- $-$  A region of non-COW anonymous memory
	- $-$  Map at a given address using shmat()
- Can persist longer than an application
	- Must be explicitly deleted
	- Can leak at system level
	- $-$  But cleared after a reboot

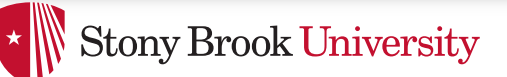

# System V Keys and IDs

- Programmers pick arbitrary 32-bit keys  $-$  Use these keys to name shared abstractions
- Find a key using shmget(), msgget(), etc.
	- $-$  Kernel internally maps key to a 32-bit ID

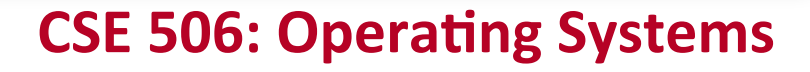

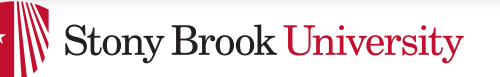

## Windows Comparison

- Hardware exceptions are treated separately from IPC  $-$  Upcalls to ntdll.dll (libc equivalent), to call handlers
- All IPC types can be represented as handles
	- $-$  Process termination/suspend/resume signaled with process handles
	- $-$  Signals can be an Event handle
	- $-$  Semaphores and Mutexes have handles
	- $-$  Shared memory equally complicated (but still handles)
- Single select()-like API to wait on a handle to be signaled

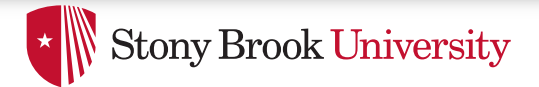

# Summary

- Understand signals
- Understand high-level properties of pipes and other Unix IPC abstractions
	- $-$  High-level comparison with Windows